## Gui4Doom\_MUI

Erwan Fouret Nuel

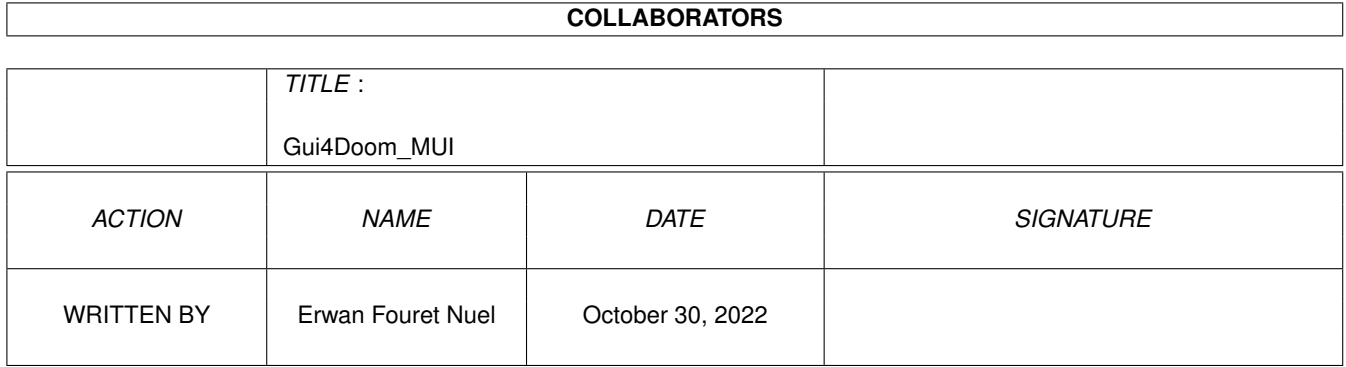

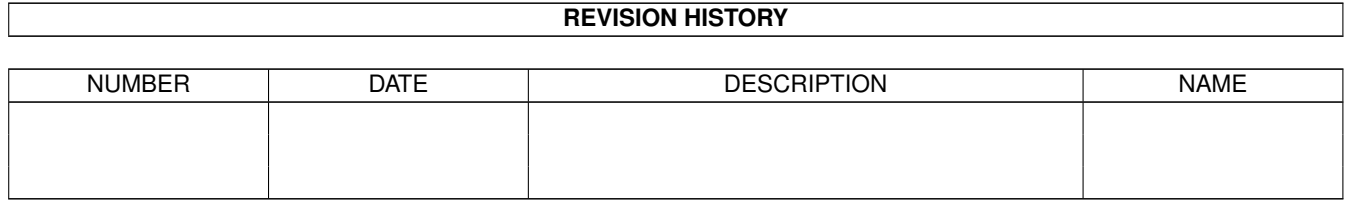

## **Contents**

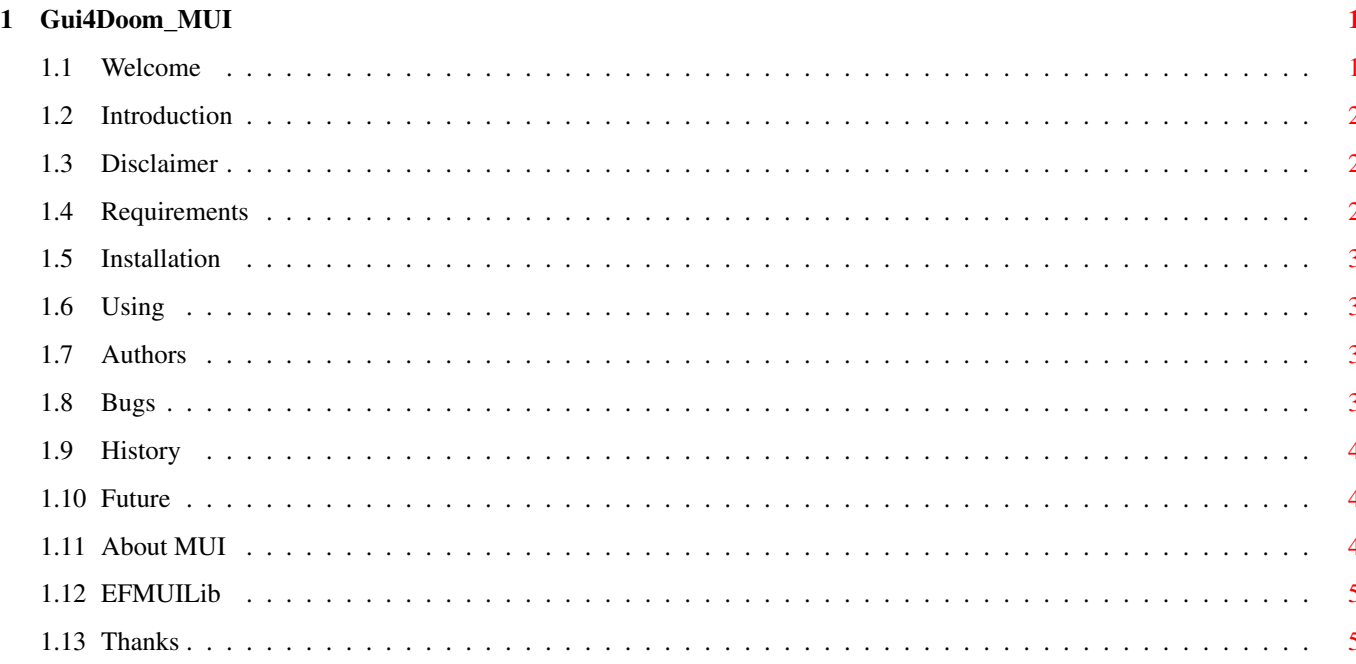

### <span id="page-3-0"></span>**Chapter 1**

# **Gui4Doom\_MUI**

#### <span id="page-3-1"></span>**1.1 Welcome**

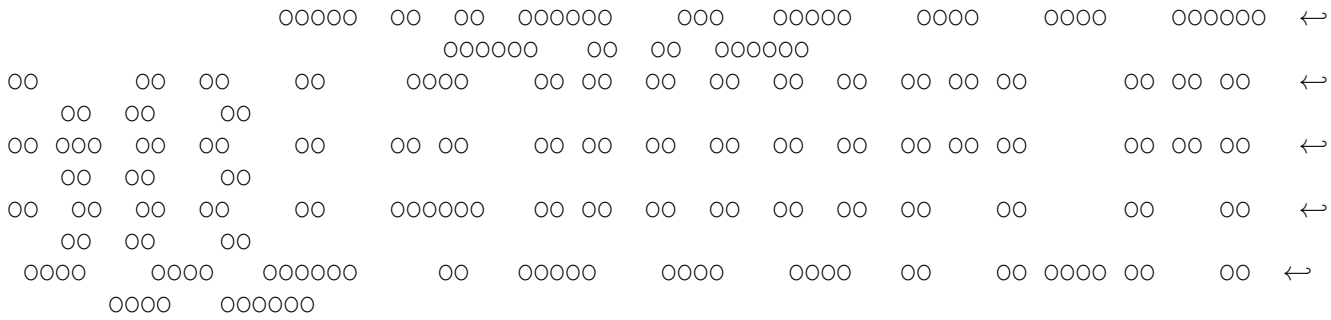

Version 1.0 By Erwan Fouret and Xavier Nuel CopyRight ©1998 By BadDolls Production

Introduction

Disclaimer

Requirements

Installation

Using

Authors

Bugs

History

Future

About MUI

EFMUILib

Thanks

#### <span id="page-4-0"></span>**1.2 Introduction**

Introduction

For now more than 3 months, Doom can be played on Amiga. But, there are now many engines (7), and it is not easy to configure all to know which is the best on one's amiga.

So, Xavier decided to code a GUI to easily use all dooms. He then asked me to code a MUI interface for it. Then, after version 0.5, I decided to totally remake the interface. I wanted it to be more powerfull and still easy to use. After many hours of work (Xavier also helped me, of course), we think it is ready.

#### <span id="page-4-1"></span>**1.3 Disclaimer**

#### Disclaimer

This software is freeware, you can distribute it as long as you don't change any part of the archive and you don't make money with it (the price of a disk or a compact disk is a maximum).

If you want to put this software on a magazine, for example, please contact

 $11S$ 

before!

You use this software at your own risk! The authors cannot be made responsible of any damage caused by this software to the user, his hardware or his software! It must be said!

#### <span id="page-4-2"></span>**1.4 Requirements**

Requirements

Hardware :

· An Amiga (ECS and above)

Software :

· MUI 3.8+

- · locale.library 38+
- · These commands in the path (e.g. c:) :
	- AddBuffers

- Copy
- Dir
- Execute
- MakeDir
- Mount
- Rename
- · A Doom engine and at least one doom wad file

#### <span id="page-5-0"></span>**1.5 Installation**

Installation

Just copy the executable where you want! If you want to install a catalog, copy it into LOCALE:Catalogs/language/ where language is a language (e.g. français).

If someone wants to make an Installer script to install it, he can send us it :)

#### <span id="page-5-1"></span>**1.6 Using**

Using

There shouldn't be any problem. Just don't forget to correctly set the paths, and it should work.

#### <span id="page-5-2"></span>**1.7 Authors**

Authors

```
· Erwan Fouret
 Alias : WanOO
 E-Mail : Erwan.Fouret@wanadoo.fr
 Home : http://perso.wanadoo.fr/wanoo/
· Xavier Nuel
 Alias : BadDolls
 E-Mail : xn.baddolls@a2points.com
 Home : http://www.a2points.com/homepage/3698138/
 Mirror : http://www.altern.org/baddolls/
```
You can find us on IRC, on channel #Amiga or #AmigaFr both on EFNet and DALNet.

#### <span id="page-5-3"></span>**1.8 Bugs**

Bugs

ATM, no bugs are known, but if you find one, contact us!

#### <span id="page-6-0"></span>**1.9 History**

History

```
Version 1.0
~\sim~\sim~\sim~\sim~\sim~\sim~\sim~\sim~\sim· The GUI has been totally remade.
· No more Enforcer hits.
Version 0.1->0.5
~~~~~~~~~~~~~~~~
· Old versions based on the GadTools one.
```
#### <span id="page-6-1"></span>**1.10 Future**

Future

- · More languages supported
- · Best network support?
- · Will support all future options of future version of doom engines.

#### <span id="page-6-2"></span>**1.11 About MUI**

About MUI

MUI - MagicUserInterface

(c) Copyright 1992-97 by Stefan Stuntz

MUI is a system to generate and maintain graphical user interfaces. With the aid of a preferences program, the user of an application has the ability to customize the outfit according to his personal taste.

MUI is distributed as shareware. To obtain a complete package containing lots of examples and more information about registration please look for a file called "muiXXusr.lha" (XX means the latest version number) on your local bulletin boards or on public domain disks.

If you want to register directly, feel free to send

DM 30.- or US\$ 20.-

to

Stefan Stuntz Eduard-Spranger-Straße 7 80935 München GERMANY

Support and online registration is available at

http://www.sasg.com/

#### <span id="page-7-0"></span>**1.12 EFMUILib**

EFMUILib

This program uses EFMUILib version 1.5 CopyRight ©1997/98 by Vivid Imagination. This lib allows you to easily program MUI applications with Blitz Basic 2.

It's freeware, download it now on Aminet : dev/mui/mui38dev-bb2.lha

EFMUILib is written by Andreas Håkansson & Erwan Fouret.

### <span id="page-7-1"></span>**1.13 Thanks**

Thanks

We want to thank :

- · Stefan Stuntz for MUI
- · All programmers who did the port of Doom on Amiga!
- · ID Software for Doom
- · Everyone who uses that program :)